## Referências Bibliográficas

- [01] CARR, H.. PEPt A Minimal RPC Architecture. In: OTM WORKSHOPS, p. 109–122, 2003. 1, 2.2.1, 2.2.1
- [02] MICROSOFT CORPORATION. . .NET Framework Home. http://msdn.microsoft.com/netframework/. 1, 2.2.2
- [03] BLAIR, G. S.; COULSON, G.; ROBIN, P. ; PAPATHOMAS, M.. An architecture for next generation middleware. In: PROCEEDINGS OF THE IFIP INTERNATIONAL CONFERENCE ON DISTRIBUTED SYSTEMS PLATFORMS AND OPEN DISTRIBUTED PROCESSING, London, 1998. Springer-Verlag. 1, 2.1.2
- [04] HAUCK, F.; BECKER, U.; GEIER, M.; MEIER, E.; RASTOFER, U. ; STECKMEIER, M.. AspectIX: An Aspect-Oriented and CORBA-Compliant ORB Architecture, 1998. 1
- [05] IERUSALIMSCHY, R.. Programming in Lua, Second Edition. Lua.Org, 2006. 1, 3
- [06] GROUP OF DISTRIBUTED SYSTEMS PUC-RIO. ORB in Lua OiL. http://oil.luaforge.net/, 2005. 1
- [07] DE MOURA, A. L.; IERUSALIMSCHY, R.. Revisiting coroutines. Technical Report 15/04, PUC-Rio, Rio de Janeiro, RJ, June 2004. 1, 4.1.4
- [08] CAMPBELL, A. T.; COULSON, G. ; KOUNAVIS, M. E.. Managing Complexity: Middleware Explained. IT Professional, 1(5):22–28, 1999. 2
- [09] EMMERICH, W.. Software engineering and middleware: a roadmap. In: ICSE - FUTURE OF SE TRACK, p. 117–129, 2000. 2
- [10] HUDDERS, E. S.. CICS: a guide to internal structure. Wiley-QED Publishing, Somerset, NJ, USA, 1994. 2
- [11] HALL, C. L.. Building client/server applications using TUXEDO. John Wiley & Sons, Inc., New York, NY, USA, 1996. 2
- [12] GILMAN, L.; SCHREIBER, R.. Distributed Computing with IBM MQSeries. John Wiley & Sons, Inc., New York, NY, USA, 1996. 2
- [13] HAPNER, M.; BURRIDGE, R. ; SHARMA, R.. Java message service specification. Technical report, Sun Microsystems, November 1999. 2
- [14] BROWN, N.; KINDEL, C.. Distributed Component Object Model Protocol–DCOM 1.0. Technical report, Microsoft Corporation, 1996. 2
- [15] OMG: OBJECT MANAGEMENT GROUP. Common Object Request Broker Architecture Specification. http://www.omg.org/corba. 2
- [16] VINOSKI, S.. CORBA: integrating diverse applications within distributed heterogeneous environments. IEEE Communications Magazine, 14(2), 1997. 2
- [17] WOLLRATH, A.; RIGGS, R. ; WALDO, J.. A distributed object model for the Java System. In: 2ND CONFERENCE ON OBJECT-ORIENTED TECHNOLOGIES & SYSTEMS (COOTS), p. 219–232. USENIX Association, 1996. 2
- [18] NARASIMHAN, P.; MOSER, L. E. ; M. MELLIAR-SMITH, P.. Using Interceptors to Enhance CORBA. Computer, 32(7):62–68, 1999. 2.1
- [19] SADJADI, S. M.; MCKINLEY, P. K.. A Survey of Adaptive Middleware. Technical Report MSU-CSE-03-35, Computer Science and Engineering, Michigan State University, East Lansing, Michigan, December 2003. 2.1
- [20] MCKINLEY, P. K.; SADJADI, S. M.; KASTEN, E. P. ; CHENG, B. H. C.. A Taxonomy of Compositional Adaptation. Technical Report MSU-CSE-04-17, Department of Computer Science and Engineering, Michigan State University East Lansing, Michigan, 2004. 2.1, 2.2
- [21] SCHMIDT, D. C.. Middleware for real-time and embedded systems. Commun. ACM, 45(6):43–48, 2002. 2.1.1, 2.1
- [22] KICZALES, G.; RIVIERES, J. D.. The Art of the Metaobject Protocol. MIT Press, Cambridge, MA, USA, 1991. 2.1.2
- [23] WATANABE, T.; YONEZAWA, A.. Reflection in an object-oriented concurrent language. In: OOPSLA '88: CONFERENCE PROCEEDINGS ON OBJECT-ORIENTED PROGRAMMING SYSTEMS, LANGUAGES AND APPLICATIONS, p. 306–315, New York, NY, USA, 1988. ACM Press. 2.1.2
- [24] AGHA, G.. The structure and semantics of actor languages. In: de Bakker, J. W.; de Roever, W. P. ; Rozenberg, G., editors, FOUNDA-TIONS OF OBJECT-ORIENTED LANGUAGES, p. 1–59. Springer, Berlin, Heidelberg, 1991. 2.1.2
- [25] YOKOTE, Y.. The apertos reflective operating system: the concept and its implementation. In: OOPSLA '92: CONFERENCE PRO-CEEDINGS ON OBJECT-ORIENTED PROGRAMMING SYSTEMS, LAN-GUAGES, AND APPLICATIONS, p. 414–434, New York, NY, USA, 1992. ACM Press. 2.1.2
- [26] KASTEN, E. P.; MCKINLEY, P. K.; SADJADI, S. M. ; STIREWALT, K.. Separating introspection and intercession to support metamorphic distributed systems. In: ICDCSW '02: PROCEEDINGS OF THE 22ND INTERNATIONAL CONFERENCE ON DISTRIBUTED COMPUTING SYS-TEMS, p. 465–472, Washington, DC, USA, 2002. IEEE Computer Society. 2.1.2
- [27] SZYPERSKI, C.. Component Software: Beyond Object-Oriented Programming. Addison-Wesley Longman Publishing Co., Inc., Boston, MA, USA, 2002. 2.1.2
- [28] SUN MICROSYTEMS. EJB: Enterprise Java Beans. http://java.sun.com/products/ejb. 2.1.2
- [29] WANG, N.; SCHMIDT, D. C. ; O'RYAN, C.. Overview of the CORBA component model. p. 557–571, 2001. 2.1.2
- [30] KICZALES, G.; HILSDALE, E.. Aspect-oriented programming. In: ESEC/FSE-9: PROCEEDINGS OF THE 8TH EUROPEAN SOFTWARE EN-GINEERING CONFERENCE HELD JOINTLY WITH 9TH ACM SIGSOFT INTERNATIONAL SYMPOSIUM ON FOUNDATIONS OF SOFTWARE EN-GINEERING, p. 313, New York, NY, USA, 2001. ACM Press. 2.1.2
- [31] KICZALES, G.; HILSDALE, E.; HUGUNIN, J.; KERSTEN, M.; PALM, J. ; GRISWOLD, W. G.. An Overview of AspectJ. In: ECOOP '01: PROCEEDINGS OF THE 15TH EUROPEAN CONFERENCE ON OBJECT-ORIENTED PROGRAMMING, p. 327–353, London, UK, 2001. Springer-Verlag. 2.1.2
- [32] POPOVICI, A.; GROSS, T. ; ALONSO, G.. Dynamic homogenous aop with prose, 2001. 2.1.3
- [33] DE OLIVEIRA VALENTE, M. T.; TIRELO, F.; LEAO, D. C. ; SILVA, R. P.. An aspect-oriented communication middleware system. In: OTM CONFERENCES (2), p. 1115–1132, 2005. 2.1.3, 2.2.4
- [34] WELCH, I.; STROUD, R. J.. Kava A Reflective Java Based on Bytecode Rewriting. In: PROCEEDINGS OF THE 1ST OOPSLA WORKSHOP ON REFLECTION AND SOFTWARE ENGINEERING, p. 155– 167, London, UK, 2000. Springer-Verlag. 2.1.3
- [35] CARR, H.. ContactInfo Client-side Encoding, Protocol and Transport Extensibility for Remoting Systems. In: ICSOC '04: PRO-CEEDINGS OF THE 2ND INTERNATIONAL CONFERENCE ON SERVICE ORIENTED COMPUTING, p. 329–334, New York, NY, USA, 2004. ACM Press. 2.2.1, 2.5
- [36] CARR, H.. Acceptor Server-side Encoding, Protocol and Pransport Extensibility for Remoting Systems. In: CIC '04: PROCEE-DINGS OF THE FIFTH INTERNATION CONFERENCE ON COMMUNICA-TIONS IN COMPUTING, 2004. 2.2.1, 2.2.1
- [37] OBERMEYER, P.; HAWKINS, J.. Microsoft .NET Remoting: A Technical Overview. http://msdn.microsoft.com/library, July 2001. 2.2.2
- [38] MCLEAN, S.; WILLIAMS, K.; NAFTEL, J.. Microsoft .Net Remoting. Microsoft Press, Redmond, WA, USA, 2002. 2.2.2
- [39] Remoting.Corba. http://remoting-corba.sourceforge.net/. 2.2.2
- [40] MICROSOFT CORPORATION. COM: Component Object Model Technologies. http://www.microsoft.com/com. 2.2.3
- [41] YI-MIN, W.; WOEI-JYH, L.. COMERA: COM extensible remoting architecture. In: PROCEEDINGS OF THE 4TH USENIX CONFERENCE ON OBJECT-ORIENTED TECHNOLOGIES AND SYSTEMS (COOTS). USENIX, 1998. 2.7, 2.8, 2.2.3
- [42] THE OPEN GROUP. DCE 1.1: Remote Procedure Call Specification. http://www.rdg.opengroup.org/public/pubs/catalog/c706.htm. 2.2.3
- [43] PEREIRA, F. M.; VALENTE, M. T.; BIGONHA, R. ; BIGONHA, M.. Chamada remota de métodos na plataforma J2ME/CLDC. In: V WORKSHOP DE COMUNICAÇÃO SEM FIO E COMPUTAÇÃO MÓVEL, 2003. 2.2.4
- [44] GAMMA, E.; HELM, R.; JOHNSON, R. ; VLISSIDES, J.. Design Patterns: Elements of Reusable Object-Oriented Software. Addison Wesley, Reading, Massachusetts, 1994. 2.2.4
- [45] BRUNETON, E.; COUPAYE, T.; STEFANI, J.. The Fractal Project. http://fractal.objectweb.org. 2.3.1, 2.9
- [46] BRUNETON, E.. The Fractal Project Julia Tutorial. http://fractal.objectweb.org/tutorials/julia/index.html. 2.3.1
- [47] SEINTURIER, L.; PESSEMIER, N. ; COUPAYE, T.. The Fractal Project – AOKell 2.0 Documentation. http://fractal.objectweb.org/tutorials/aokell/index.html. 2.3.1
- [48] COULSON, G.; BLAIR, G. S.; CLARKE, M. ; PARLAVANTZAS, N.. The design of a configurable and reconfigurable middleware platform. Distrib. Comput., 15(2):109–126, 2002. 2.3.2, 2.10, 2.3.2, 2.11
- [49] HAUCK, F. J.; MEIER, E.; BECKER, U.; GEIER, M.; RASTOFER, U. ; STECKERMEIER, M.. A middleware architecture for scalable, QoS-aware, and self-organizing global services. In: PROCEEDINGS OF THE 3RD INTERNATIONAL IFIP/GI WORKING CONFERENCE, USM (USM), volumen 1890, p. 214–229, Berlin, Heidelberg, New York, Tokyo, 2000. Springer-Verlag. 2.3.3, 2.12
- [50] HAUCK, F. J.; BECKER, U.; GEIER, M.; MEIER, E.; RASTOFER, U. ; STECKERMEIER, M.. AspectIX: a quality-aware, object-based middleware architecture. In: PROC. OF THE 3RD IFIP INT. CONF. ON DISTRIB. APPL. AND INTEROPERABLE SYS. Kluver, 2001. 2.3.3
- [51] VAN STEEN, M.; HOMBURG, P. ; TANENBAUM, A. S.. The Architectural Design of Globe: A Wide-Area Distributed System. Technical Report IR-422, Netherlands, 1997. 2.3.3
- [52] NEHAB, D.. Network support for the Lua language. http://luaforge.net/projects/luasocket/, 2004. 3, A
- [53] MAIA, R.; CERQUEIRA, R. ; KON, F.. A Middleware for Experimentation on Dynamic Adaptation. In: ACM/IFIP/USENIX 3RD INTERNA-TIONAL WORKSHOP ON ADAPTIVE AND REFLECTIVE MIDDLEWARE, Grenoble, France, November 2005. 3, 4
- [54] COSTA, A. T.; ENDLER, M. ; CERQUEIRA, R.. Evaluation of Three Approaches for CORBA Firewall/NAT Traversal. In: OTM CON-FERENCES (2), p. 923–940, 2005. 3, 6.1
- [55] GOLDCHLEGER, A.; KON, F.; GOLDMAN, A.; FINGER, M. ; BEZERRA, G. C.. InteGrade object-oriented Grid middleware leveraging the idle computing power of desktop machines: Research Articles. Concurr. Comput. : Pract. Exper., 16(5):449–459, 2004. 3
- [56] DE MELLO, R. X.. Um modelo de escalonamento colaborativo de eventos baseado em corrotinas. Dissertação de Mestrado, Pontifícia Universidade Católica do Rio de Janeiro (PUC-Rio), Rio de Janeiro, Brasil, Setembro de 2005. PUC-Rio. 3, 4.1.4
- [57] MAIA, R.. Um Framework para Adaptação Dinâmica de Sistemas Baseados em Componentes Distribuídos. Dissertação de Mestrado, Pontifícia Universidade Católica do Rio de Janeiro (PUC-Rio), Rio de Janeiro, Brasil, Março de 2004. PUC-Rio. 3
- [58] XENOS, M.; STADVRINOUDIS, D.; ZIKOULI, K. ; CHRISTODOULAKIS, D.. Object-oriented metrics - a survey. In Proceedings of the FESMA 2000., 2000. 6.1
- [59] SANT'ANNA, C. N.. Manutenibilidade e Reusabilidade de Software Orientado a Aspectos: Um Framework de Avaliação. Dissertação de Mestrado, Pontifícia Universidade Católica do Rio de Janeiro (PUC-Rio), Rio de Janeiro, Brasil, Março de 2004. PUC-Rio. 6.1
- [60] HENNING, M., A New Approach to Object-Oriented Middleware. IEEE Internet Computing, 8(1):66–75, 2004. 6.1

# A API dos componentes

# ProtocolType

## Receptáculos

## channels

Ligado `a faceta *factory* de ChannelFactoryType.

## codec

Ligado à faceta *codec* de CodecType.

# InvokeProtocolType

Subtipo de ProtocolType.

## Facetas

## invoker

Função: sendrequest

Descrição: Faz uma chamada remota.

## Parâmetros:

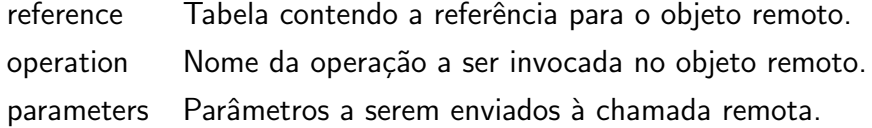

## Retornos:

reply Objeto composto por dois elementos: *success*, um boleano que diz se a operação teve sucesso ou não; e *result*, função que deve ser chamada para obter os valores de retorno da chamada remota.

#### Receptáculos

## tasks

Ligado `a faceta *threads* de SchedulerType.

## ListenProtocolType

Subtipo de ProtocolType.

## Facetas

#### listener

#### Função: *getchannel*

Descrição: Obtém um canal de comunicação que aguarda por uma requisição.

#### Parâmetros:

args Tabela contendo as informações necessárias para a criação de um canal. No caso de um canal  $TCP/IP$ , a tabela contém dois campos, o *host* e *port*, com o nome ou IP e a porta que devem ser usadas para o *socket* começar a escutar. O host pode ser omitido, sendo que nesse caso ele será substituído por "\*".

## Retornos:

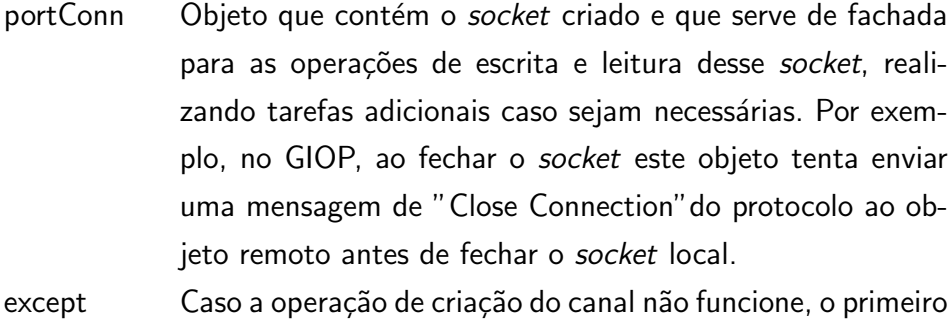

retorno será nulo e este retorno terá uma exceção com a explicação do erro.

## Função: getrequest

Descrição: Obtém um objeto de requisição de um canal de comunicação. Parâmetros:

channel Um portConn que tenha sido criado atrav´es de *getchannel*.

## Retornos:

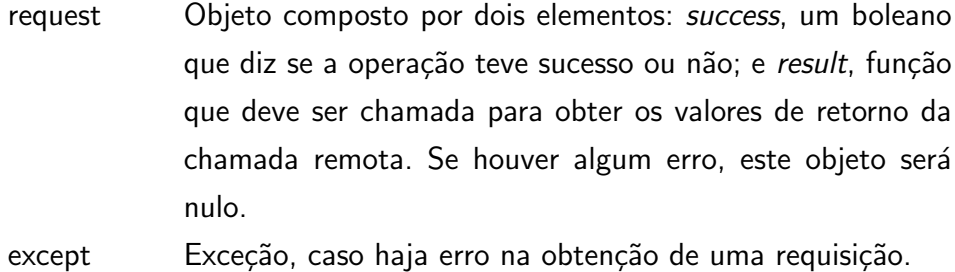

## TypedInvokeProtocolType

Subtipo de InvokeProtocolType.

## Receptáculos

## interfaces

Ligado à faceta *registry* de TypeManagerType.

## TypedListenProtocolType

Subtipo de ListenProtocolType.

## Receptáculos

## objects

Ligado à faceta registry de TypeManagerType.

## CodecType

#### Facetas

## codec

Função: newEncoder

Descrição: Obtém um objeto codificador.

## Parâmetros:

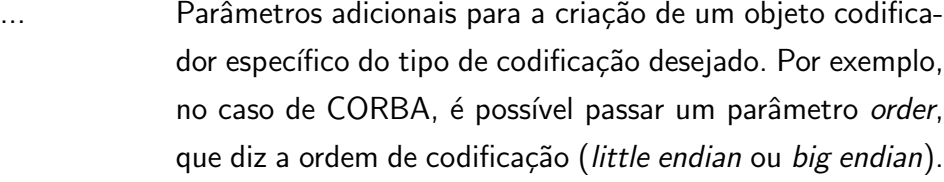

#### Retornos:

encoder Objeto usado para codificar dados. Esse objeto possui funções para codificação dos tipos usados pelo protocolo, como por exemplo *boolean* e *string*.

## Função: newDecoder

Descrição: Obtém um objeto decodificador.

## Parâmetros:

octets *Bytes* que devem ser decodificados por este objeto.

... Parâmetros adicionais para a criação de um objeto decodificador específico do tipo de codificação desejado. Por exemplo, no caso de CORBA, é possível passar um parâmetro *order*, que diz a ordem de decodifica¸c˜ao (*little endian* ou *big endian*).

## Retornos:

decoder Objeto usado para decodificar os *bytes* passados como parâmetro. Esse objeto possui funções para decodificação dos tipos usados pelo protocolo, como por exemplo *boolean* e *string*.

## ChannelFactoryType

#### Facetas

## factory

Função: *create* Descrição: Cria um canal de transporte. Parâmetros:

configs Configurações para a criação de um canal de transporte, dependendo do tipo de transporte desejado. Para conexões TCP/IP, s˜ao passados o *host* e a porta desejados.

#### Retornos:

channel Canal criado com as configurações passadas como parâmetro. Este tipo possui duas implementações, o Ac*tiveChannelFactory* e o *PassiveChannelFactory*. Com isso, o canal devolvido pode ser um canal ativo, usado para fazer requisições ou um canal passivo, usado para escutar por requisições, dependendo do tipo desejado de utilização.

## Receptáculos

## luasocket

Ligado `a faceta *socket* de SchedulerType.

## ReferenceResolverType

Facetas

## resolver

uma *string*.

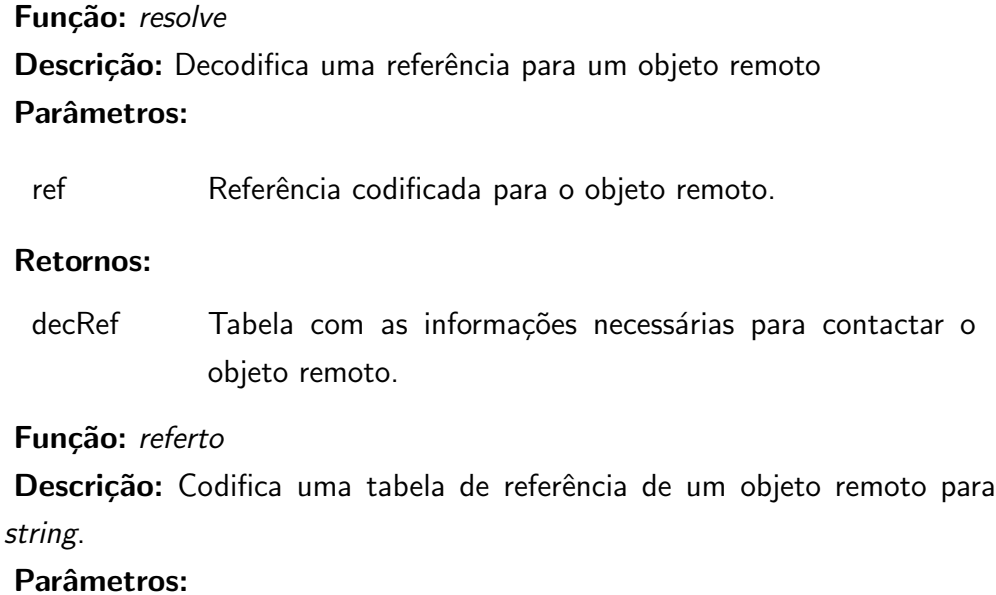

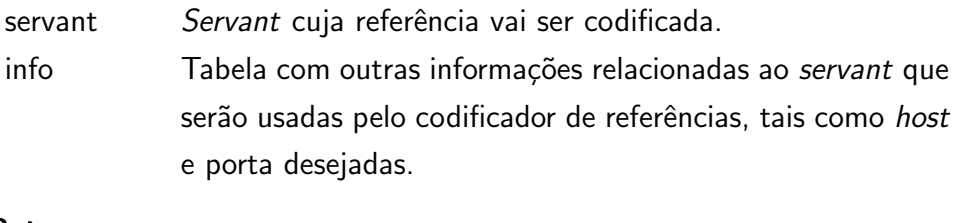

## Retornos:

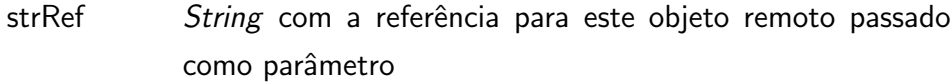

# Receptáculos

## codec

Ligado à faceta *codec* de CodecType.

# ProxyFactoryType

## Facetas

## proxies

Função: *create* 

Descrição: Cria um *proxy* para um objeto remoto.

## Parâmetros:

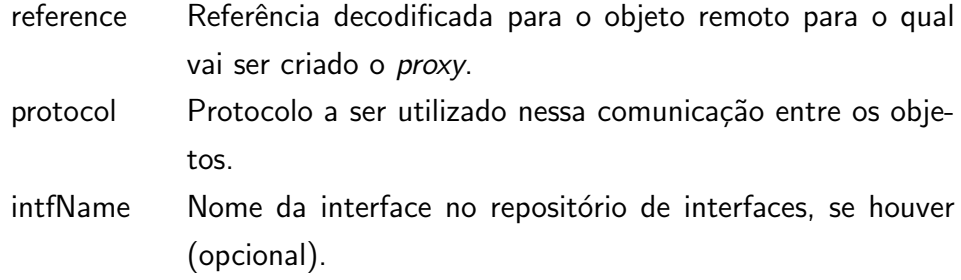

## Retornos:

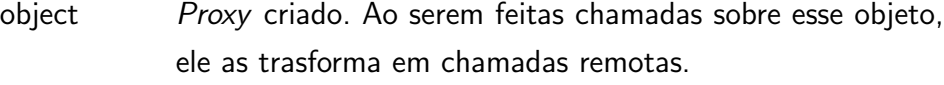

## TypedProxyFactoryType

Subtipo de ProxyFactoryType

# Receptáculos

## interfaces

Ligado `a faceta *registry* de TypeManagerType.

# ClientBrokerType

Facetas

## proxies

## Função: newProxy

Descrição: Cria um *proxy* para um objeto remoto, usada pelo cliente do OiL.

## Parâmetros:

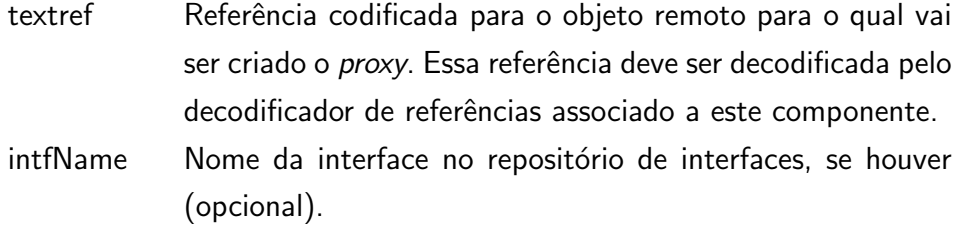

## Retornos:

object *Proxy* criado.

## Receptáculos

## reference

Ligado `a faceta *resolver* de *ReferenceResolverType*.

## protocol

Ligado à faceta *invoker* de InvokeProtocolType.

## factory

Ligado `a faceta *proxies* de ProxyFactoryType.

## AcceptorType

Facetas

#### manager

Função: *init* 

Descrição: Inicializa um servant.

#### Parâmetros:

- config Configurações iniciais para o *servant*. Algumas das informações nessa tabela são o *host* e a porta associados a ele, dependendo do tipo de protocolo e transporte em que esses *servants* serão criados.
- Retornos: Nenhum.

Função: *getinfo* 

Descrição: Obtém informações de um *servant*.

Parâmetros: Nenhum.

## Retornos:

info Tabela com informações desse *servant*, para serem utilizadas pelo codificador de referências.

#### Função: *accept*

Descrição: Faz com que o *servant* aguarde por uma requisição.

Parâmetros: Nenhum.

#### Retornos:

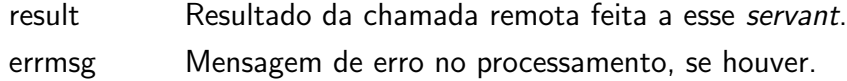

#### Função: *acceptall*

Descrição: Faz com que o *servant* aguarde por inúmeras requisições.

Parâmetros: Nenhum.

## Retornos:

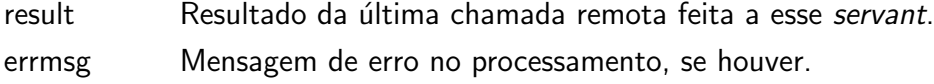

#### Receptáculos

#### listener

Ligado à faceta *listener* de ListenProtocolType.

#### dispatcher

Ligado `a faceta *listener* de DispatcherType.

## tasks

Ligado `a faceta *threads* de SchedulerType.

## DispatcherType

## Facetas

## registry

Função: register Descrição: Registra um *servant* nesse *dispatcher*. Parâmetros:

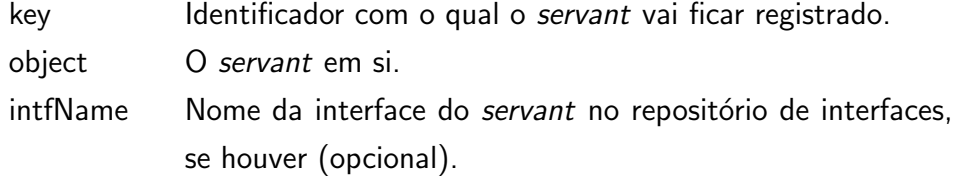

## Retornos:

locObject O objeto que foi registrado nesse *dispatcher*.

## Função: getobject

Descrição: Obtém um *servant* registrado nesse *dispatcher* a partir do seu identificador.

## Parâmetros:

key Identificador do *servant*.

## Retornos:

locObject O objeto com o identificador passado como parâmetro, se ele existir.

## Função: deactivate

Descrição: Apaga do registro deste *dispatcher* o *servant* com um dado identificador.

## Parâmetros:

key Identificador do *servant*.

Retornos: Nenhum.

#### dispatcher

#### Função: handle

Descrição: Recebe uma tabela com as informações da requisição para um objeto e, com isso, executa essa requisição e envia seu resultado.

#### Parâmetros:

request Tabela com informações da requisição, como o identificador do objeto para o qual a requisição é feita, assim como o nome da requisição e os parâmetros que serão passados a ela.

#### Retornos:

- success Verdadeiro se a execução foi feita com sucesso e falso caso contrário.
- result Se há um resultado, uma tabela com os valores de retorno da operação. Caso haja um erro na execução, uma exceção  $é$  colocada neste valor de retorno.

#### Receptáculos

#### tasks

Ligado `a faceta *threads* de SchedulerType.

## TypedDispatcherType

Subtipo de DispatcherType.

## Receptáculos

## objects

Ligado à faceta *registry* de TypeManagerType.

## ServerBrokerType

#### Facetas

## registry

Função: register Descrição: Registra a implementação de um objeto no servidor. Parâmetros:

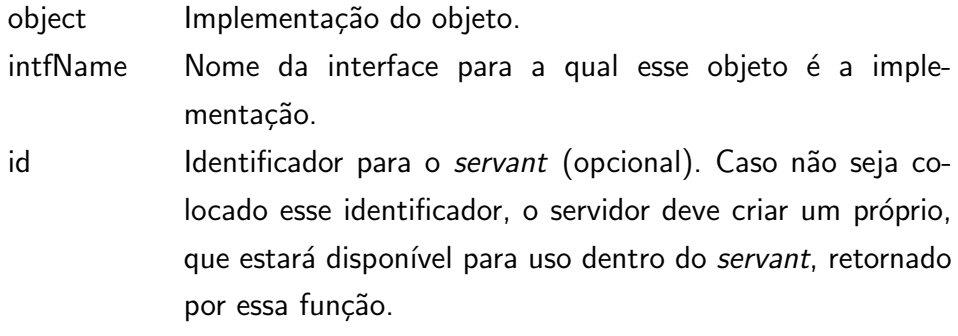

#### Retornos:

servant *Servant* criado a partir dessa implementação.

#### Fun¸c˜ao: *unregister*

Descrição: Retira do registro o *servant* especificado.

## Parâmetros:

servant Referência para o servant.

#### Retornos:

result Verdadeiro se o *servant* foi retirado do registro com sucesso ou falso caso contrário.

#### Função: tostring

Descrição: Obtém uma *string* com a referência codificada para o servant. Parâmetros:

servant Referência para o *servant*.

portName Porta na qual o servant está registrado. Essa porta é relacionada com o protocolo, e por consequência ao tipo de codificação de referências.

#### Retornos:

textref Referência codificada para o servant, usando o tipo de referência especificada na porta passada como parâmetro.

## control

#### Funcão: run

Descrição: Executa o servidor, já configurado. Nesse momento o servidor começa a escutar por requisições nas portas criadas anteriormente e as executa na medida em que as recebe.

Parâmetros: Nenhum.

Retornos: Nenhum.

Função: step

Descrição: Espera por uma requisição, executa-a e retorna o controle para o código que chamou esta função. Serve para se ter um controle externo sobre o fluxo de execução deste servidor.

Parâmetros: Nenhum.

Retornos: Nenhum.

Função: *pending* 

Descrição: Obtém a informação de se existe ou não uma requisição à espera de ser executada.

Parâmetros: Nenhum.

## Retornos:

reqPend Verdadeiro caso haja uma requisição à espera e falso caso contrário.

#### Receptáculos

#### ports

Receptáculo múltiplo ligado a uma ou mais facetas *listener* de AcceptorType.

#### objectmap

Ligado à faceta registry de DispatcherType.

## objectmap

Receptáculo múltiplo ligado a uma ou mais facetas *resolver* de ReferenceResolverType.

## TypeManagerType

## Facetas

## registry

Função: update

Descrição: Registra a interface de um objeto no repositório de interfaces. Parâmetros:

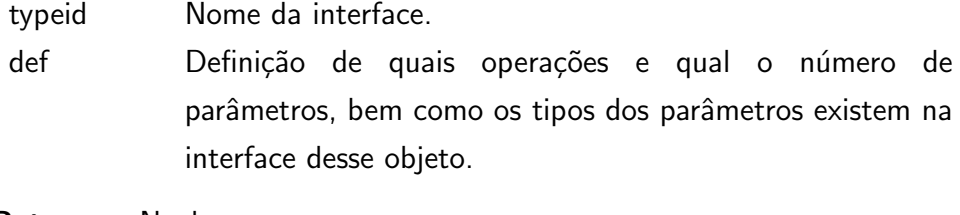

# Retornos: Nenhum.

## *lookup*

Descrição: Obtém a interface de um objeto.

## Parâmetros:

typeid Nome da interface.

## Retornos:

def A definição da interface do objeto cujo nome foi dado como parâmetro.

## SchedulerType

## Facetas

## threads

Função: register Descrição: Registra a uma *thread* no escalonador. Parâmetros: routine *Thread* a ser registrada no escalonador. Essa thread já deve

# ter sido inicializada com coroutine.create

## Retornos:

result Verdadeiro se a *thread* foi registrada com sucesso e falso caso contrário.

#### *lookup*

#### Função: start

Descrição: Cria implicitamente uma *thread* a partir de uma função e dos seus parâmetros.

#### Parâmetros:

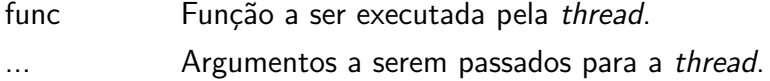

#### Retornos:

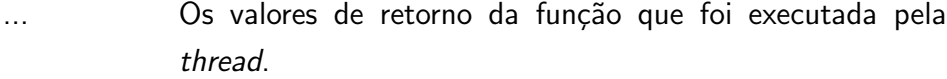

#### Função: remove

Descrição: Remove uma *thread* do escalonador.

## Parâmetros:

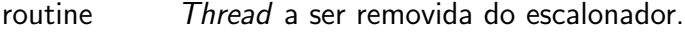

#### Retornos:

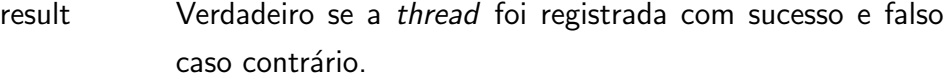

#### Função: resume

Descrição: Continua a execução de uma thread.

#### Parâmetros:

routine *Thread* cuja execução continuará.

... Parˆametros enviados `a *thread*.

## Retornos:

... Os valores passados para a *thread* que executou a função *suspend*.

#### Função: suspend

Descrição: Suspende a execução da *thread* atual, passando o controle para outra *thread* que estava suspensa no escalonador.

## Parâmetros:

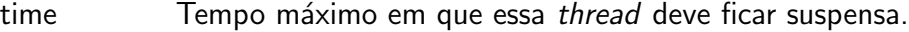

#### Retornos:

... Os valores passados `a *thread* que executou um *resume*.

## socket

Exporta as funções da API da biblioteca LuaSocket(52).

# B Definição dos tipos dos componentes

```
\begin{bmatrix} 1 \end{bmatrix} local component = require "loop component base"
 2 \nvert local port = require "loop.component.base"
 3
 4 module " o i l . a r ch . comm"
 5
 6 ProtocolType = component. Type {
 7 channels = port . Receptacle,
 8 −− c h a n n e l c r e a t e (< c o n fi g s >)
 9 codec = port . Receptacle,
10 −− encoder newencoder()<br>11 −− decoder newdecoder()
        11 −− de code r newdecoder ( )
12}
13
14 InvokeProtocolType = component. Type({
15 invoker = port . Facet,
|16| -- [reply] sendrequest (reference, operation, <parameters>)
17 –– reply = \{\begin{array}{ccc} 18 & - & \text{success} \,, \leq & \text{results} \text{ or } \text{error} > \text{:} \text{result} \,() \,, \end{array}19 – boolean : probe ()
20 –− }
21 tasks = port. Receptacle,
22}, ProtocolType)
23
24 Listen Protocol Type = component. Type \{25 listener = port . Facet,
|26| - channel getchannel(<configs>)
27 −− r e q u e s t g e tr e q u e s t ( c h a n n e l )
        - request = {
|29| -- objectid = "Object Identifier",
30 \left[ \begin{array}{ccc} \text{-} \text{-} & \text{operation} = \text{``operation name''}, \end{array} \right]31 - paramcount = \langlenumber of parameters>,
\begin{aligned} \text{32} \vert \quad & \rightarrow \quad [1] \; = \; < \text{first parameter} > \text{,} \end{aligned}33 −− [ 2 ] = <s e cond parameter >,
34 −− . . .
35 −−
\begin{array}{ccc} 36 & \begin{array}{c} - \end{array} \\ 37 & \begin{array}{c} - \end{array} \end{array} : reply (success, \langle results or error >)
             37 −− }
38 −−
39}, ProtocolType)
40
41 TypedInvokeProtocolType = component. Type({
|42| interfaces = port. Receptacle,
43 −− i n t e r f a c e lookup ( i n t e r f a c e i d )
44 }, InvokeProtocolType)
45
46 TypedListenProtocolType = component. Type({
47 interfaces = port. Receptacle,
48 −− i n t e r f a c e lookup ( i n t e r f a c e i d )
```

```
49 }, Listen Protocol Type)
50
51 CodecType = component. Type {
52 codec = port . Facet,
53 → operations :
54 −− newEncoder ( )
55 −− newDecoder ( )
56}
57
58 Channel Factory Type = component . Type {
59 factory = port Facet,
\begin{bmatrix} 60 & -\end{bmatrix} channel create(<configs>)
61 luasocket = port. Receptacle,
62}
63
64 SchedulerType = component. Type {
65 threads = port . Facet,
66 socket = port . Facet,
67}
68
69 −−− Re f e r e n c e
70 Reference Resolver Type = component. Type {
71 resolver = port Facet,
|72| codec = port . Receptacle,
73 }
74
75 −−− I n v o c a ti o n
76 ProxyFactoryType = component. Type{
77 proxies = port . Facet,
\begin{bmatrix} 78 & - & \text{prox} \end{bmatrix} proxy create (reference, protocol)
79 }
80
81 TypedProxyFactoryType = component. Type({
|82| interfaces = port. Receptacle,
83 --- interface lookup (interfaceid)<br>84 --- class getclass (interface)
        84 −− c l a s s g e t c l a s s ( i n t e r f a c e )
85}, ProxyFactoryType)
86
87 Client Broker Type = component . Type {
88 proxies = port . Facet,
|89| - proxy create (textref, interface Name)
|90| reference = port. Receptacle,
|91| - reference resolve (textref)
92 protocol = port . Receptacle,
|93| -- [reply] sendrequest (reference, operation, \langle parameters \rangle)
94 factory = port. Receptacle,
95 -- proxy create (reference, protocol, interfaceName)<br>96 }
   96 }
97
98 −−− Se r v a n t
99 Acceptor Type = component . Type {
100 manager = port . Facet,
101 −− i n i t (< c o n fi g s >)
102 −− i n f o g e ti n f o ( )
103 −− a c c e p t a l l ( )
104 listener = port. Receptacle,
\begin{array}{ccc} \text{105} \end{array} -- channel getchannel(<configs>)
\begin{array}{rcl} 106 & \rightarrow & \text{request} \text{getrequest} \text{(channel)} \end{array}107 dispatcher = port. Receptacle,
```

```
108 −− handl e ( r e q u e s t )
109 tasks = port. Receptacle,
110 – start (function, ...)
111 }
112
113 DispatcherType = component. Type{
114 registry = port Facet,
115 −− r e g i s t e r ( id , o b j e c t )
116 −− o b j e c t g e t o b j e c t ( i d )
117 −− o b j e c t d e a c ti v a t e ( i d )
118 dispatcher = port . Facet,
\begin{bmatrix} 119 \\ -\end{bmatrix} \begin{bmatrix} -\text{h} \text{ and } \text{le} \text{ (} \text{ request} \text{)} \end{bmatrix}120 tasks = port . Receptacle,
121 – start (function, ...)
122 }
123
124 TypedDispatcherType = component. Type({
125 interfaces = port. Receptacle,
126 −− i n t e r f a c e lookup ( i n t e r f a c e i d )
127 }, DispatcherType)
128
129 ServerBrokerType = component. Type{
130 registry = port . Facet,
\begin{bmatrix} 131 \end{bmatrix} -- servant register (object, [id])
\begin{array}{ccc} \text{132} \end{array} -- object unregister (servant)
133 – textref tostring (servant)
134 control = port . Facet,
|135| − run()136 −− s t e p ( )
137 −− bo o l e an pending ( )
138 ports = port . HashReceptacle,
\begin{bmatrix} 139 \end{bmatrix} \qquad \qquad \qquad \qquad \qquad \qquad \qquad \qquad \qquad \qquad \qquad \qquad \qquad \qquad \qquad \qquad \qquad \qquad \qquad \qquad \qquad \qquad \qquad \qquad \qquad \qquad \qquad \qquad \qquad \qquad \qquad \qquad \qquad \qquad140 −− a c c e p t ( )
141 −− bo o l e an pending ( )
142 objectmap = port. Receptacle,
143 −− r e g i s t e r ( id , o b j e c t )
\begin{bmatrix} 144 \\ 145 \end{bmatrix} −− object unregister(id)<br>
145 reference = port. HashRecer
        reference = port. HashReceptacle,
\begin{array}{c|c} 146 & \text{---} & \text{text} & \text{reference} \end{array}147}
148
149 −−− I n t e r f a c e
150 TypeManagerType = component. Type {
151 registry = port . Facet,
152 −− update ( t y p e i d , d e f )
153 −− d e f lookup ( t y p e i d )
154 }
```
Listagem B.1: Definição dos tipos de componentes da arquitetura do OiL

# $\mathsf{C}$ Arquivos de configuração dos exemplos

Apresentamos aqui os arquivos de configuração usados nos exemplos, mostrando os componentes carregados e as ligações entre eles.

Configuração simples usando CORBA

```
1 module " o i l . c o n f i g s . CORBASimple"
 2 −−−−−−−−−−−−−−−−−−−−−−−−−−−−−−−−−−−−−−−−−−−−−−−−−−−−−−−−
3 local arch = require "oil.arch.comm"
 4
5 l o c a l c o r b a c o d e c = r e q u ir e " o i l . corba . Codec "
6 \mid \text{local corba-protocol} = require "oil.corba.Protocol"
7 local corba_reference = require "oil.corba.reference"
8
9 \mid \text{local proxy} = require "oil.corba.proxy"
10 local client_broker = require "oil. Client Broker"
11 local server_broker = require "oil. ServerBroker"
12 | local channel_factory = require "oil. ChannelFactorySelect"
\begin{array}{rcl} \text{13} & \text{local} \\ \text{dispatcher} & = & \text{require} \end{array} "oil.corba. Simple Dispatcher"
14 local manager = require "oil.ir"
15 local access_point = require "oil. SimpleAcceptor"
16
17 −−−−−−−−−−−−−−−−−−−−−−−−−−−−−−−−−−−−−−−−
18 local Factory_Codec = arch . CodecType{ corba_codec }<br>19 local Factory_InvokeProtocol = arch . TypedInvokeProtocolType{
19 local Factory-InvokeProtocol = arch . TypedInvokeProtocolType {<br>
corba-protocol . InvokeProtocol
                     corba_protocol. InvokeProtocol
\begin{array}{ccc} \text{21} & & & \end{array}22 local Factory-Listen Protocol = arch. Typed Listen Protocol Type {
23 corba_protocol. Listen Protocol
\begin{array}{ccc} 24 & & \end{array}25
26 local Factory_PassiveChannel = arch. ChannelFactoryType{
27 channel_factory . Passive Channel Factory
28 }
29 \vert local Factory_Active Channel = arch . Channel Factory Type {
30 channel factory . Active Channel Factory
31 }
32
33 local Factory_Reference = arch. Reference Resolver Type {
34 corba-reference
35 }
36
37 local Factory Manager = arch TypeManagerType{ manager }
38
39 local Factory_ClientBroker = arch ClientBrokerType{ client_broker }<br>40 local Factory_Proxy = arch TypedProxyFactoryType{ proxy }
                                      = arch. TypedProxyFactoryType{ proxy }
```

```
41
42 local Factory_Dispatcher = arch TypedDispatcherType{ dispatcher }<br>43 local Factory_ServerBroker = arch ServerBrokerType{ server_broker }
43 local Factory ServerBroker = arch ServerBrokerType { server_broker }
44 \vert local Factory_Acceptor = arch AcceptorType { access_point }
45
46 −−−−−−−−−−−−−−−−−−−−−−−−−−−−−−−−−−−−−−−−
47 \text{ myCode} = Factory_Codec ()
48 \mid my \mid nvo keProtocol = Factory \mid n vo keProtocol()
49 \mid myListener Protocol = Factory_ListenProtocol = \left( )50 \, \text{myReference} \text{Resolver} = Factory_Reference()
51 \text{ my}Acceptor = Factory_Acceptor()
52
53 \, \text{myClientB}roker = Factory_ClientBroker()
54 \, \text{myProxy} = Factory_Proxy()
55 \, \text{myPassiveChannelFactory} = Factory PassiveChannel()
56 \, \text{myActiveChannelFactory} = Factory_ActiveChannel()
57 \, \text{myDispatcher} = Factory_Dispatcher ()
58 \text{ m}yServerBroker = Factory_ServerBroker()
59 \mid \text{myManager} = Factory_Manager ()
60 −−−−−−−−−−−−−−−−−−−−−−−−−−−−−−−−−−−−−−−−
61 my InvokeProtocol. cache-enabled = true
62 \mid my Invo keP rotocol.codec = myCodec.codec
63 \text{ mylnvokeProtocol. channels} = myActiveChannelFactory . factory
64
65 \, my Listen Protocol.codec = myCodec.codec
\begin{array}{rcl} 66 \mid m \text{y} Listen Protocol. channels = myPassive Channel Factory . factory
67 \, \text{myListener Protocol}. interfaces = myManager. registry
68
69 \, \text{myReference} Reference Resolver.codec = \text{myCode}.codec
70
71 \text{ myClientBroke}. protocol = mylnvokeProtocol. invoker
72 \text{ myClientBroker. reference} = myReferenceResolver.resolver
73 \text{ myClientBroker}. factory = \text{myProxy}. proxies
74
75 \text{ myProxy}. interfaces \qquad \qquad = \text{ myManager}. registry
76
77 \text{ myAcceptor.} listener = \text{ myListener} Protocol. listener
78 \text{ mv}Acceptor . dispatcher \qquad \qquad \qquad = \text{ mv}Dispatcher . dispatcher
79
80 \mid myDispatcher . interfaces = myManager . registry
81
82 myServerBroker . ports ["corba"] = myAcceptor . manager
83 \, \text{m} myServerBroker . objectmap = \, \text{m}yDispatcher . registry
84 myServerBroker . reference ["corba"] = myReferenceResolver . resolver
85
86 myPassiveChannelFactory.luasocket = require "oil.socket"
87 myActiveChannelFactory.luasocket = require "oil.socket"
```
Listagem C.1: Configuração do OiL usando o protocolo CORBA.

#### Configuração simples usando LuaDummy

```
1 module " o i l . c o n f i g s . DummySimple"
2 −−−−−−−−−−−−−−−−−−−−−−−−−−−−−−−−−−−−−−−−−−
3 −− b i n d i n g components
4 \mid \text{local arch} = \text{require "oil} . arch. comm"5
```

```
6 \mid \text{local dummy\_code} = require "oil dummy Codec"
7 local dummy-protocol = require "oil dummy Protocol"
   10 cal dummy_reference = require "oil dummy reference"
\overline{9}10 \mid \text{local proxy} = require "oil.dummy.proxy"
11
12 \vert local client_broker = require "oil. ClientBroker"
13 local server_broker = require "oil. ServerBroker"
14 local channel_factory = require "oil. ChannelFactory"
\begin{bmatrix} 15 \end{bmatrix} local dispatcher \begin{bmatrix} 2 \end{bmatrix} = require "oil dummy. Dispatcher"
16 \vert local acceptor = require "oil. SimpleAcceptor"
17
18 −−−−−−−−−−−−−−−−−−−−−−−−−−−−−−−−−−−−−−−−
19 \vert local Factory_Codec \vert = arch CodecType{ dummy_codec }<br>20 \vert local Factory_InvokeProtocol = arch InvokeProtocolType{
20 local Factory_InvokeProtocol
21 dummy protocol . InvokeProtocol
\begin{array}{ccc} \text{22} & & \text{32} \\ \end{array}23 local Factory_ListenProtocol = arch. ListenProtocolType{
24 dummy protocol . Listen Protocol
\begin{array}{ccc} \text{25} & & \text{ } \\ \end{array}26 local Factory Passive Channel = arch. Channel Factory Type {
27 channel factory . Passive Channel Factory
28 }
29 \vert local Factory_Active Channel = arch. Channel Factory Type {
30 channel_factory . Active Channel Factory
31 }
32
33 local Factory_Reference = arch. ReferenceResolverType{ dummy_reference }
34
35 local Factory Client Broker = arch . Client Broker Type { client broker }
36 \mid \text{local} Factory_Proxy = arch . ProxyFactoryType { proxy }
37
38 local Factory_Dispatcher = arch. Dispatcher Type { dispatcher }<br>39 local Factory_ServerBroker = arch. ServerBrokerType { server_bro
39 local Factory_ServerBroker = arch ServerBrokerType{ server_broker }<br>40 local Factory_Acceptor = arch AcceptorType{ acceptor }
40 local Factory_Acceptor = arch. AcceptorType { acceptor }
41
42 −−−−−−−−−−−−−−−−−−−−−−−−−−−−−−−−−−−−−−−−
43
44 \mid myCode = Factory\_Code()45 \, my InvokeProtocol = Factory_InvokeProtocol()
46 \, my Listen Protocol = Factory-Listen Protocol()
47 \, \text{m}y Reference Resolver = Factory _ Reference ()
48 \, myAcceptor = Factory_Acceptor()
49
50 \, \text{myClientB}roker = Factory_ClientBroker()
51 myProxy = Factory_Proxy()
52 \, \text{m}y Passive Channel Factory = Factory _ Passive Channel ()
53 \, \text{myActiveChannelFactory} = Factory _Active Channel ()
54 \, my Dispatcher = Factory _ Dispatcher ()
55 \, \text{myServerBrocker} = \text{Factory-ServerBrocker} ()
56
57 −−−−−−−−−−−−−−−−−−−−−−−−−−−−−−−−−−−−−−−−
58 \mid my\text{ InvokeProtocol}.\text{codec} = my\text{Code}.\text{codec}59 \, my Invoke Protocol. channels = my Active Channel Factory . factory
60
61 \text{ m}y Listen Protocol.codec = \text{ m}y Codec.codec
62 \mid m y Listen Protocol. channels = myPassive Channel Factory. factory
63
64 \, myReferenceResolver.codec = myCode.codec
```

```
65
66 \, \text{myClientB}roker . protocol = mylnvokeProtocol . invoker
67 myClientBroker. reference = myReferenceResolver. resolver
68 myClientBroker . factory = myProxy . proxies
69
70 \text{ my}Acceptor. listener = myListenProtocol. listener
71 \text{ m}yAcceptor . dispatcher = myDispatcher . dispatcher
72
73 myServerBroker . ports ["dummy"] = myAcceptor . manager
74 \, my Server Broker . objectmap = my Dispatcher . registry
75 myServerBroker . reference ["dummy"] = myReferenceResolver . resolver
76
77 myActiveChannelFactory.luasocket = require "oil.socket"
78 \vert myPassiveChannelFactory.luasocket = require "oil.socket"
```
Listagem C.2: Configuração do OiL usando o protocolo LuaDummy.

#### Configuração usando SSL como transporte

```
1 module " o i l . c o n f i g s . CORBASslSimple"
 2 −−−−−−−−−−−−−−−−−−−−−−−−−−−−−−−−−−−−−−−−−−−−−−
3 \nvert local arch = require "oil arch comm"
4
5 \nvert local corba_codec = require " oil.corba. Codec"
6 \mid \text{local corba-protocol} = require "oil.corba.Protocol"
7 local corba_reference = require "oil.corba.reference"
 8
9 \mid \text{local proxy} = require "oil.corba.proxy"
10 local client_broker = require "oil. ClientBroker"
11 local server_broker = require "oil. ServerBroker"
12 local channel-factory = require "oil. Channel Factory"
|13| local dispatcher = require "oil.corba. SimpleDispatcher"
14 local manager = require "oil.ir"
15 local access-point = require "oil. SimpleAcceptor"
16
17 −−−−−−−−−−−−−−−−−−−−−−−−−−−−−−−−−−−−−−−−
18 local Factory_Codec = arch CodecType{ corba_codec }<br>19 local Factory_InvokeProtocol = arch TypedInvokeProtocolType{
19 local Factory_InvokeProtocol
20 corba_protocol. InvokeProtocol
\begin{array}{ccc} 21 & & & \end{array}22 local Factory-Listen Protocol = arch. Typed Listen Protocol Type {
23 corba_protocol. Listen Protocol
24 }
25
26 local Factory_PassiveChannel = arch ChannelFactoryType{<br>27 channel_factory PassiveChannelFactory
             channel-factory . PassiveChannelFactory
28 }
29 \vert local Factory_Active Channel = arch. Channel Factory Type {
30 channel factory . Active Channel Factory
31 }
32
33 local Factory-Reference = arch. Reference Resolver Type {
34 corba_reference
35 }
36
37 local Factory Manager = arch . TypeManagerType{ manager }
38
```

```
39 local Factory_ClientBroker = arch ClientBrokerType{ client_broker }<br>40 local Factory_Proxy = arch TypedProxyFactoryType{ proxy }
40 local Factory_Proxy = arch TypedProxyFactoryType{ proxy }
41
42 local Factory_Dispatcher = arch TypedDispatcherType{ dispatcher }<br>43 local Factory_ServerBroker = arch ServerBrokerType{ server_broker }
43 local Factory-ServerBroker = arch ServerBrokerType{ server_broker }<br>44 local Factory-Acceptor = arch AcceptorType{ access_point }
44 | \text{local} Factory_Acceptor = arch. AcceptorType { access_point }
45
46 \left\{\n \begin{array}{l}\n \text{local} \quad \text{Factory-Scheduler} \\
 \text{47}\n \end{array}\n \right\}\n = \text{arch.SchedulerType}\n \left\{\n \begin{array}{l}\n \text{schedule} \quad \text{3} \\
 \text{5} \\
 \text{6} \\
 \text{7}\n \end{array}\n \right\}47 −−−−−−−−−−−−−−−−−−−−−−−−−−−−−−−−−−−−−−−−
48 \mid \text{myCode} = Factory Codec ()
_{49} my Invoke Protocol _{49} = Factory Invoke Protocol ()
50 \text{ m}y Listen Protocol = Factory Listen Protocol ()
51 \, \text{myReference} \text{Resolver} = Factory_Reference()
52 \text{ my}Acceptor = Factory_Acceptor()
53
54 \, \text{myClientB}roker = Factory_ClientBroker()
55 \, \text{myProxy} = Factory_Proxy()
56 \, \text{m} myPassiveChannelFactory = Factory_PassiveChannel()
57 \text{ m}y Active Channel Factory = Factory _Active Channel ()
58 \text{ myDispatcher} = Factory_Dispatcher ()
59 \text{ m}yServerBroker = Factory_ServerBroker()
60 \text{ my}Manager = Factory Manager ( )
61
62 \, \text{myScheduler} = \text{Factory-Scheduler} ()
63 −−−−−−−−−−−−−−−−−−−−−−−−−−−−−−−−−−−−−−−−
64 \text{ mvlnvekeProtocol codec} = \text{mvCodec codec}65 \, \text{my} InvokeProtocol.channels = myActiveChannelFactory.factory
66
67 \text{ m}y Listen Protocol.codec = \text{m}y Codec.codec
68 \, my Listen Protocol. channels = my Passive Channel Factory . factory
69 \mid myListener Protocol.interfaces = myManager.\text{register}70
71 \text{ m} my Reference Resolver. codec = myCodec. codec
72
73 \, \text{myClientBroke}. protocol = mylnvokeProtocol.invoker
74 \, myClientBroker . reference = myReferenceResolver . resolver
75 \text{ myClientBroke}. factory = myProxy . proxies
76
77 \, \text{m} myProxy . interfaces \qquad \qquad = \, \text{m}yManager . registry
78
79 \text{ myAcceptor.} listener = \text{ myListener} Protocol. listener
80 \text{ my}Acceptor . dispatcher \qquad \qquad = \text{ myDispatcher} . dispatcher
81
82 \, \text{myDispatcher}. interfaces = \, \text{myManager}. registry
83
84 myServerBroker . ports ["corba"] = myAcceptor . manager
85 \, \text{m}yServerBroker.objectmap = myDispatcher.registry
86 myServerBroker . reference ["corba"] = myReferenceResolver . resolver
87
88 local socket = require "oil.socket"
89 socket . server params = {
|90| key = "certs/serverkey.pem",
|91| cert = "certs/server.pem",
|92| cafile = "certs/rootA.pem",
93 method = "SSLv3"|94| verify = {"peer", "fail_if_no_peer_cert"},
95 options = {"all", "no_sslv2"},
96 }
97 socket . client params = {
```

```
|98| key = "certs/clientkey.pem",
99 cert = " \textit{cert} \times / \textit{client} \cdot \textit{perm}",
|100| cafile = "certs/rootA.pem",
|101| method = "SSLv3",
|102| verify = {"peer", "fail_if_no_peer_cert"},
103 options = {"all", "no_sslv2"},
104}
105 \text{ m}yPassiveChannelFactory.luasocket = socket
106 \, my Active Channel Factory . luasocket = socket
```
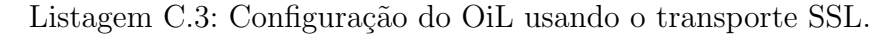

#### Configuração usando um escalonador no servidor

```
1 module " o i l . c o n f i g s . CORBAConcurrentServer "
 2 −−−−−−−−−−−−−−−−−−−−−−−−−−−−−−−−−−−−−−−−−−−−−−−−−
3 local arch = require "oil.arch.comm"
 4
\begin{bmatrix} 5 \end{bmatrix} local scheduler \begin{bmatrix} 2 & 0 \\ 0 & 0 \end{bmatrix} = require "oil scheduler"
 6
7 local corba_codec = require " oil.corba. Codec"
|8| local corba_protocol = require "oil.corba.Protocol"
9 \mid \text{local} \text{ corba} \text{ is } \text{r} reguire "oil.corba.reference"
10
11 local proxy = require "oil corba proxy"
12 local client_broker = require "oil. Client Broker"
13 local server_broker = require "oil. ServerBroker"
14 local channel-factory = require "oil. ChannelFactory"
15 \vert local dispatcher = require "oil.corba. Concurrent Dispatcher"
16 local manager = require "oil. ir"
17 local access-point = require "oil Concurrent Acceptor"
18
19 −−−−−−−−−−−−−−−−−−−−−−−−−−−−−−−−−−−−−−−−
20 local Factory Codec 21 arch CodecType{ corba_codec }<br>21 local Factory InvokeProtocol = arch TypedInvokeProtocolType{
                                      = arch. TypedInvokeProtocolType{
22 corba_protocol. InvokeProtocol
23 }
24 \vert local Factory_ListenProtocol = arch. TypedListenProtocolType {
25 corba_protocol. Listen Protocol
26 }
27
28 \vert local Factory_PassiveChannel = arch. ChannelFactoryType {
29 channel factory . Passive Channel Factory
30 }
31 local Factory Active Channel = arch . Channel Factory Type {
32 channel factory . Active Channel Factory
33 }
34
35 local Factory-Reference = arch. Reference Resolver Type {
36 corba_reference
37 }
38
39 \mid \text{local} Factory Manager \qquad \qquad = arch TypeManagerType{ manager }
40
41 local Factory_ClientBroker = arch. ClientBrokerType{ client_broker }<br>42 local Factory_Proxy = arch. TypedProxyFactoryType{ proxy }
42 \vert local Factory_Proxy = arch . TypedProxyFactoryType { proxy }
43
```

```
44 local Factory_Dispatcher = arch TypedDispatcherType{ dispatcher }<br>45 local Factory_ServerBroker = arch ServerBrokerType{ server_broker }
45 local Factory-ServerBroker = arch ServerBrokerType{ server_broker }<br>46 local Factory-Acceptor = arch AcceptorType{ access_point }
46 local Factory_Acceptor = arch AcceptorType{ access_point }
47
48 local Factory Scheduler = arch Scheduler Type { scheduler }
49
50 −−−−−−−−−−−−−−−−−−−−−−−−−−−−−−−−−−−−−−−−
51 \text{ myCode} = Factory_Codec ()
52 \text{ mylnvokeProtocol} = Factory_InvokeProtocol()
53 \, \text{myListener Protocol} = Factory_ListenProtocol()
54 \, \text{my}ReferenceResolver = Factory_Reference()
55 \text{ myAcceptor} = Factory_Acceptor()
56
57 \, \text{myClientB}roker = Factory_ClientBroker()
58 \, \text{myProxy} = Factory_Proxy ()
59 \, \text{myP} assive Channel Factory = Factory Passive Channel ()
60 \text{ my}ActiveChannelFactory = Factory_ActiveChannel()
61 \text{ myDispatcher} = Factory_Dispatcher ()
62 \text{ m}yServerBroker = Factory_ServerBroker()
63 \, \text{myManager} = Factory Manager ()
64
65 \, \text{myScheduler} = \text{Factory-Scheduler} ()
66
67 −−−−−−−−−−−−−−−−−−−−−−−−−−−−−−−−−−−−−−−−
68 \mid my Invo keProtocol.codec = myCodec.codec
\begin{array}{rcl} \left| \text{69} \right| & \text{myInvokeProtocol. channels} \end{array} = myActiveChannelFactory . factory
70
71 \text{ m} my Listen Protocol.codec = \text{ myCodec.}codec
72 \mid m y Listen Protocol . channels = myPassive Channel Factory . factory
73 \mid m y Listen Protocol. interfaces = my Manager. registry
74
75 \, \text{m} myReferenceResolver.codec = myCodec.codec
76
77 \text{ m}yClientBroker.protocol = mylnvokeProtocol.invoker
78 \text{ m}yClientBroker. reference = \text{ m}yReferenceResolver. resolver
79 \text{ myClientBroke}. factory = \text{myProxy. proxies}80
81 \text{ mv}Proxy.interfaces = \text{mv}Manager.registry
8283 \, \text{myAcceptor}. listener = \, \text{myListener} Protocol. listener
84 \, myAcceptor . dispatcher = myDispatcher . dispatcher
85 \, \text{myAcceptor}. tasks = \text{myScheduler}. threads
86
87 \, \text{myDispatcher}. tasks = \text{myScheduler}. threads
88 \mid myDispatcher.interfaces = myManager. registry89
90 myServerBroker . ports ["corba"] = myAcceptor . manager
91 myServerBroker. objectmap = myDispatcher. registry
92 myServerBroker reference ["corba"] = myReferenceResolver resolver
93
94 \, myPassiveChannelFactory.luasocket = myScheduler.socket
95 myActive Channel Factory . luasocket = require "oil. socket"
```
Configuração de um servidor respondendo dois protocolos

```
1 module " o i l . c o n f i g s . CORBAServerDummyServer"
 2 −−−−−−−−−−−−−−−−−−−−−−−−−−−−−−−−−−−−−−−−−−−−−−−
3 local arch = require "oil arch comm"
 4
\begin{bmatrix} 5 \end{bmatrix} local scheduler \begin{bmatrix} 2 \end{bmatrix} = require "oil scheduler"
 6 \mid \text{local} \text{ corba\_codec} = \text{require} \text{ "oil} \text{ . corba } \text{ . Codec"}\alpha local corba_protocol = require "oil.corba.Protocol"
   \alpha local corba_reference = require "oil.corba.reference"
9 local dummy_codec = require " oil .dummy. Codec"
10 local dummy_protocol = require " oil . dummy . Protocol"
11 local dummy-reference = require "oil dummy reference"
12
13 local server_broker = require "oil. ServerBroker"
14 local channel-factory = require "oil. Channel Factory"
15 local corba-dispatcher = require "oil.corba. SimpleDispatcher"
16 local dummy_dispatcher = require "oil.dummy. Dispatcher"
17 local manager = require "oil.ir"
|18 local access_point = require "oil. ConcurrentAcceptor"
19
20 −−−−−−−−−−−−−−−−−−−−−−−−−−−−−−−−−−−−−−−−
21 | local Factory_CorbaCodec | = arch. CodecType{ corba_codec }<br>22 | local Factory_DummyCodec | = arch. CodecType{ dummy_codec }
22 local Factory_DummyCodec = arch CodecType{ dummy_codec }
23 local Factory_CorbaListenProtocol = arch. TypedListenProtocolType{
24 corba_protocol. Listen Protocol
25 }
26 local Factory_DummyListenProtocol = arch. ListenProtocolType{
27 dummy protocol. Listen Protocol
28 }
29
30 local Factory_PassiveChannel = arch ChannelFactoryType{<br>31 channel_factory . PassiveChannelFactory
            ch annel _ factory . Passive Channel Factory
32 }
33
34 local Factory Corba Reference = arch . Reference Resolver Type {
35 corba-reference
36 }
37 local Factory_DummyReference = arch . ReferenceResolverType{
38 dummy_reference
39 }
40
41 \vert local Factory Manager \vert = arch . TypeManagerType{ manager }
42
43 local Factory_CorbaDispatcher = arch. TypedDispatcherType {
44 corba_dispatcher
45 }
46 local Factory_ServerBroker = arch ServerBrokerType{ server_broker }<br>47 local Factory_Acceptor = arch AcceptorType{ access_point }
47 local Factory_Acceptor \begin{array}{rcl} = \text{arch} \cdot \text{AcceptorType} \{ \text{access\_point } \} \\ = \text{arch} \cdot \text{SchedulerType} \{ \text{ scheduler } \} \end{array}= arch . SchedulerType { scheduler }
49
50 −−−−−−−−−−−−−−−−−−−−−−−−−−−−−−−−−−−−−−−−
51 \text{ my}CodecCorba = Factory_CorbaCodec ()
52 \text{ myCode}CodecDummy = Factory_DummyCodec ()
53 \, \text{myListener ProtocolCorba} = Factory_CorbaListenProtocol()
54 \mid myListener ProtocolDummy = Factory_Dummylisten Protocol()55 \, \text{myAcceptor}Corba = Factory_Acceptor()
56 \, \text{myAcceptor} Dummy = Factory Acceptor ()
57
58 \, \text{myReference}ReferenceResolverCorba = Factory_CorbaReference()
59 \text{ m}yReferenceResolverDummy = Factory_DummyReference()
```

```
60
61 \, \text{myP} assive Channel Factory = Factory Passive Channel ()
62 \mid myDispatcher = Factory_CorbaDispatcher ()
63 \, \text{m} myServerBroker = Factory_ServerBroker()
64 \, myManager = Factory Manager ()
65
66 \, \text{myScheduler} = Factory_Scheduler ()
67 −−−−−−−−−−−−−−−−−−−−−−−−−−−−−−−−−−−−−−−−
68 \, \text{myListener ProtocolCorba codec} = myCodecCorba.codec
\begin{array}{rcl} \left\vert \cdot \right\vert \cdot \left\vert \cdot \right\vert \cdot \left\vert \cdot \right70 \mid my Listen Protocol Corba. interfaces = my Manager. mapping
71
72 \mid myListenProtocolDummy.codec = myCodecDummy.codec
73 \, \text{myListener ProtocolD unmmy. channels} = \text{myPassiveChannelFactory. factory}74
75 \, myReferenceResolverCorba.codec = myCodecCorba.codec
76
77 \mid myAcceptorCorba . listener = m yListenProtocolCorba . listener
78 \mid myAcceptorCorba.dispatcher = myDispatcher.dispatcher
79 \text{ myAcceptor}Corba . tasks = \text{myScheduler}. threads
80 \, \text{myAcceptor}Dummy . listener \qquad \qquad = \, \text{myListenerProtocolDummy} . listener
81 myAcceptorDummy . dispatcher = myDispatcher . dispatcher
82 \, \text{myAcceptor}Dummy tasks = \text{myScheduler}. threads
83
84 \, my Dispatcher . interfaces = my Manager . registry
85
86 myServerBroker . ports ["corba"] = myAcceptorCorba . manager
87 myServerBroker . ports ["dummy"] = myAcceptorDummy . manager
88 \mid myServerBroker. objectmap = myDispatcher. registry89 myServerBroker . reference ["corba"] = myReferenceResolverCorba . resolver
90 myServerBroker . reference ["dummy"] = myReferenceResolverDummy . resolver
91
92 \mid myP assive Channel Factory . luasocket = myScheduler . socket
```
Listagem C.5: Configuração do OiL respondendo dois protocolos.

## Configuração de uma ponte entre protocolos

```
1 module " o i l . c o n f i g s . CORBAClientDummyServer"
 2 −−−−−−−−−−−−−−−−−−−−−−−−−−−−−−−−−−−−−−−−−−−−−−−−−−
3 local arch = require "oil.arch.comm"
 4
  \text{local} \quad \text{corba\_codec} \quad \text{equiv} \quad \text{require} \quad \text{"oil}. \quad \text{corba}. \quad \text{Codec"}6 l o c a l c o r b a p r o t o c o l = r e q u ir e " o i l . corba . Pr o t o c o l "
   i local corba_reference = require "oil.corba.reference"
   8 l o c a l dummy codec = r e q u ir e " o i l . dummy . Codec "
9 local dummy_protocol = require "oil.dummy. Protocol"
10 local dummy-reference = require "oil dummy reference"
11
12 \mid \text{local proxy} = require "oil.corba.proxy"
13 local dispatcher = require "oil dummy Dispatcher"
14
\begin{bmatrix} 15 \end{bmatrix} local client_broker = require "oil. ClientBroker"
16 local server_broker = require "oil. ServerBroker"
17 local channel-factory = require "oil. ChannelFactory"
18 local manager = require "oil. ir"
19 local access_point = require "oil. SimpleAcceptor"
```

```
20
21 \vert local Factory_CorbaCodec \vert = arch . CodecType{ corba_codec }
22 \vert local Factory_DummyCodec \vert = arch . CodecType { dummy_codec }
23 local Factory_InvokeProtocol = arch. TypedInvokeProtocolType{
24 corba_protocol. InvokeProtocol
25 }
26 \vert local Factory_ListenProtocol = arch. ListenProtocolType{
27 dummy protocol . Listen Protocol
28 }
29
30 \mid \text{local} Factory_PassiveChannel = arch. ChannelFactoryType{
31 channel factory . Passive Channel Factory
\begin{array}{ccc} 32 & & \end{array}33 local Factory_Active Channel = arch. Channel Factory Type {
34 channel factory . Active Channel Factory
35 }
36
37 local Factory Corba Reference = arch . Reference Resolver Type {
38 corba_reference
39 }
40 \log 1 Factory_DummyReference \log 2 arch . Reference Resolver Type {
41 dummy reference
42 }
43
44 \vert local Factory_Manager = arch . TypeManagerType{ manager }
45
46 local Factory_ClientBroker = arch. ClientBrokerType { client_broker }
47 local Factory_Proxy = arch TypedProxyFactoryType { proxy }
48
49 local Factory_Dispatcher = arch Dispatcher Type { dispatcher }
50 local Factory_ServerBroker = arch ServerBrokerType { server_broker }
51 local Factory Acceptor = arch AcceptorType { access point }
52 −−−−−−−−−−−−−−−−−−−−−−−−−−−−−−−−−−−−−−−−
53
54 \, \text{myCorb}aCodec = Factory_CorbaCodec()
55 \, \text{myDummyCodec} = \text{Factory-DummyCodec} ()
56 \, \text{my InvokeProtocol} = \text{Factory} \, \text{InvokeProtocol()}57 \text{ m}y Listen Protocol = Factory _ Listen Protocol()
58 \, \text{my}CorbaReferenceResolver = Factory_CorbaReference()
59 myDummyReferenceResolver = Factory_DummyReference()
60 \text{ my}Acceptor = Factory_Acceptor()
61
62 \, myClientBroker = Factory_ClientBroker()
63 \text{ myProxy} = \text{Factory-Proxy}()64 \, myPassiveChannelFactory = Factory_PassiveChannel()
65 \, \text{myActiveChannelFactory} = \text{Factory} Active Channel ()
66 myDispatcher = Factory - Dispatcher ()
67 myServerBroker = Factory_ServerBroker()
68 \, \text{myManager} = \text{Factory} Manager ()
69
70 −−−−−−−−−−−−−−−−−−−−−−−−−−−−−−−−−−−−−−−−
71 \text{ myln}vokeProtocol.codec = myCorbaCodec.codec
72 \text{ mylnvokeProtocol. channels} = myActiveChannelFactory . factory
73
74 \mid myListener Protocol.\;codec = myDummyCodec.codec
75 \, \text{my} Listen Protocol. channels \qquad \equiv \, \text{my} Passive Channel Factory . factory
76
77 \, myCorbaReferenceResolver.codec = myCorbaCodec.codec
78
```

```
79 \text{ myClientB}roker . protocol = myInvokeProtocol . invoker
80 \text{ m}yClientBroker. reference = myCorbaReferenceResolver. resolver
81 myClientBroker . factory = myProxy . proxies
82
83 myProxy . in terfaces = myManager . registry
84
85 \text{ myAcceptor.} listener = myListenProtocol. listener
86 \text{ m}yAcceptor . dispatcher = myDispatcher . dispatcher
87
88 myServerBroker . ports ["dummy"] = myAcceptor . manager
89 \text{ m} y Server Broker . objectmap = my Dispatcher . registry
90 myServerBroker . reference ["dummy"] = myDummyReferenceResolver . resolver
91
92 myPassiveChannelFactory.luasocket = require "oil.socket"
93 myActiveChannelFactory.luasocket = require "oil.socket"
```
Listagem C.6: Configuração do OiL fazendo uma ponte entre dois protocolos.

# D Testes de desempenho  $-$  código fonte

Nas próximas seções, apresentamos o código fonte usado para os testes de desempenho da seção 5.2. O cliente recebe o tipo de teste e o número de iterações do teste como parâmetros.

## Interface IDL

```
1 struct StructOne {
 2 short number;
 3 string txt;
 \begin{array}{c} 4 \\ 5 \end{array} \begin{array}{c} \end{array} i st
   struct StructTwo {
 6 string name;
 |7| string email;
 8 } ;
 9 typedef sequence<StructTwo> StructSeq;
\begin{array}{c|c} \n 10 & \text{struct} & \text{BigStruct} & \text{1} \\
 \hline\n 11 & \text{string} & \text{tit} \\
 \end{array}string title;
12 StructSeql seq_structs;
13 } ;
14 interface PerformanceTest {
15 string request1 (in string str);
16 void request2 (in StructOne struct1, in StructOne struct2);
17 void request3 (in BigStruct struct1);
18 } ;
```
Listagem D.1: Interface em IDL dos testes de desempenho.

## **Cliente**

```
1 require "oil"
2
3 oil . Config . flavor = "CORBASimple"
_4 oil. init ()
 5 −−−−−−−−−−−−−−−−−−−−−−−−−−−−−−−−−−−−−−−−−−−−−−−−−−−−−−−−−−−−
 6 −− Load the i n t e r f a c e from IDL f i l e −−−−−−−−−−−−−−−−−−−−−−−−
\sigma oil. load id l file ("test. idl")
 8
 9 −−−−−−−−−−−−−−−−−−−−−−−−−−−−−−−−−−−−−−−−−−−−−−−−−−−−−−−−−−−−
|10| -- Get object reference from file -
11
12 local ior
13 local file = io.open ("test.ior")
```

```
14 if file then
|15| ior = file : read ("*a")
16 file: close ()
17 e l s e
|18| print "unable to read IOR from file 'hello.ior'"
19 os. exit (1)20 end
21
22 −−−−−−−−−−−−−−−−−−−−−−−−−−−−−−−−−−−−−−−−−−−−−−−−−−−−−−−−−−−−
|23| - Create an object proxy for the supplied interface -
24
25 local proxy = oil newproxy (ior, "Performance Test")
26
27
28 −−−−−−−−−−−−−−−−−−−−−−−−−−−−−−−−−−−−−−−−−−−−−−−−−−−−−−−−−−−−
29 | −− Helper Functions
30 Titles = {
|31| "Guidelines for Welfare Analysis",
|32| "Social Assistance in Albania",
33 Poverty Lines in Theory and Practice",
34 " The Role of the Private Sector in Education in Vietnam",
35 . . .
36 }
37 Authors = {
38 { \left\{\right. name ="Afvpmj Xtewsnhacj Dz", email ="daaj@opperl.jbp.uu" },
39 \left\{\n \begin{array}{ccc}\n 1 & \text{name } = "Nwsy Ydmgwfu Yzpkgh" , \text{ email } = "ajcrbax@hpr.vsm.ft" \n \end{array}\n \right\},\begin{cases} \text{name} = "Mytcp \quad \text{Kpoj}d\text{film} \quad \text{Zie"} \quad , \text{ email} = "s@dydxsh. lbz. rd" \end{cases}\begin{bmatrix} 41 \end{bmatrix} { name ="Wpeevmen Thorts Mj", email ="anrlc@imil.hzh.to" },
42
43 }
44 function createsequence ()45 local myseq = \{\}46 for i=1, math.random (100) do
47 table . insert (myseq, Authors [math . random(\#Authors )])
48 end
49 return myseq
50 end
51
52 −−−−−−−−−−−−−−−−−−−−−−−−−−−−−−−−−−−−−−−−−−−−−−−−−−−−−−−−−−−−
53 −− Te s t s −−−−−−−−−−−−−−−−−−−−−−−−−−−−−−−−−−−−−−−−−−−−−−−−−−
54 local tests = {
55 test1 = function ()
56 for i = 1, arg [2] do
57 h e l l o : s a y h e l l o t o ( " world " )
58 end
59 end ,
60 test2 = function ()
61 local tbl1 = {number=10,
62 t x t = "The q u i c k brown f o x jumps o v e r the l a z y dog"
63 }
64 local tbl2 = {number=20, txt = "Small string"}
65 for i = 1, arg[2] do
66 hello: request 2 (tbl1, tbl2)
67 end
68 end,
69 test3 = function ()
70 for i = 1, arg [2] do
71 hello: submit {
```
title = Titles [math. random ( table . getn ( Titles ) ) ];

```
73 seq_structs = createsequence ();
74 }
75 end
76 end,
77 }
```
Listagem D.2: Código fonte do cliente usado nos testes de desempenho.

#### Servidor

```
1 −− Load OiL package
2 r e q u ir e " o i l "
3
_4 oil. Config. flavor = "CORBASimple"
5 oil. init ()
6
7 −− Load the i n t e r f a c e from IDL f i l e
|8| oil. loadid Ifile ("test. idl")
\overline{q}10 | −− Create object implementation
11 local servant impl = { count = 0, }
12 function servant-impl: request1 (str)
|13| self.count = self.count + 1
14 local msg = "Hello " .. name .. "! (".. self.count.." times)"
|15| print (msg)
16 return msg
17 end
18
19 function servant-impl: request2 (struct1, struct2)
|20| for k, v in pairs (struct1) do
21 print (k, v)22 end
23 end
24
25 function servant_impl: request3 (struct)
26 for k, v in ipairs (struct. seq_structs) do
\begin{array}{c|c} 27 \\ 28 \end{array} end
     end
29 end
30
31 −− Cr e a t e CORBA o b j e c t
32 \, \text{s} servant = oil.newobject (servant_impl, "PerformanceTest")
33
34 \vert local file = io.open ("test.ior", "w")
35 if file then
36 −− Write o b j e c t r e f . i n t o f i l e
37 file: write (oil. getreference (servant))
38 file: close ()
39 e l s e
40 −− Show o b j e c t r e f . on s c r e e n
|41| print (oil. getreference (servant))
42 end
43
44 −− S t a rt ORB main l o o p
  oil . run ()
```
Listagem D.3: Código fonte do servidor usado nos testes de desempenho.